# Online experimentation at the GOLEM tokamak

Ondrej Grover, Vojtech Svoboda and Jan Stockel on behalf of the tokamak GOLEM team for EXP.AT '19 Madeira

June 12, 2019

### Table of Contents

### [Introduction](#page-1-0)

- [Online experimentation application](#page-9-0)
- [Online experimentation topics "menu"](#page-14-0)

### <span id="page-1-0"></span>[Conclusion](#page-16-0)

# Tokamak mission: to create  $\mu$ Sun in the terrestrial conditions

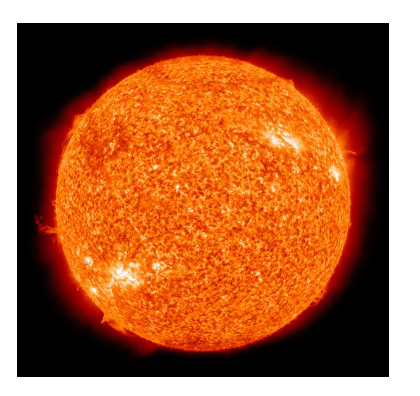

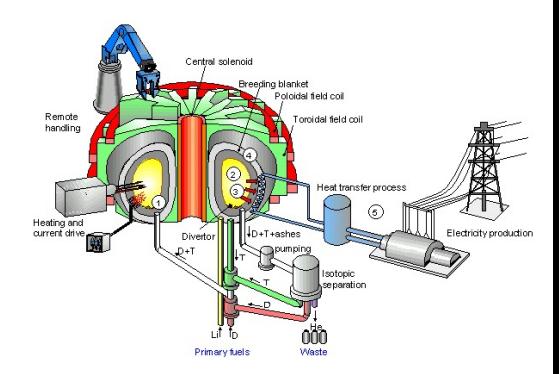

$$
{}^2_1D_{(10keV)}+{}^3_1\,T_{(10keV)}\Rightarrow{}^4_2\,He_{(3.5MeV)}+n_{(14.1MeV)}
$$

The task: to heat (up to 100 million degrees) DT fuel and confine it (up to 30 years) in the high temperature plasma state of matter to produce He & fusion energy.

# A Roadmap to the Fusion Power Plant

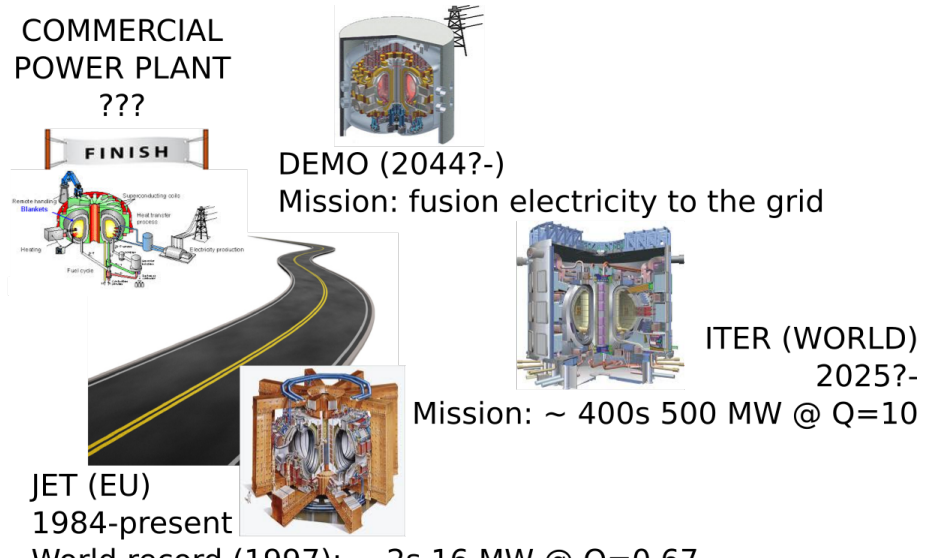

World record (1997):  $\sim$  2s 16 MW @ Q=0.67

### Education importance

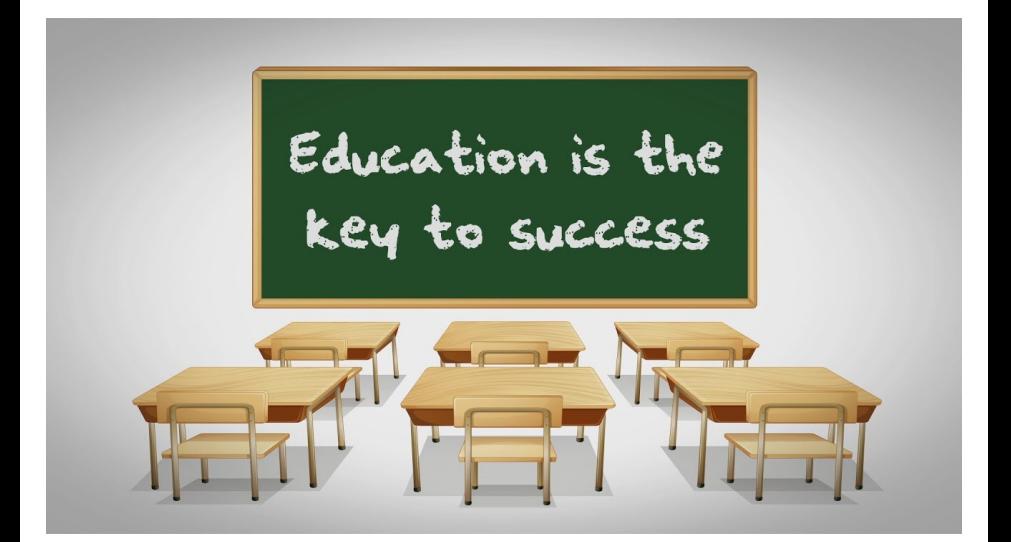

## The GOLEM tokamak for education - historical background

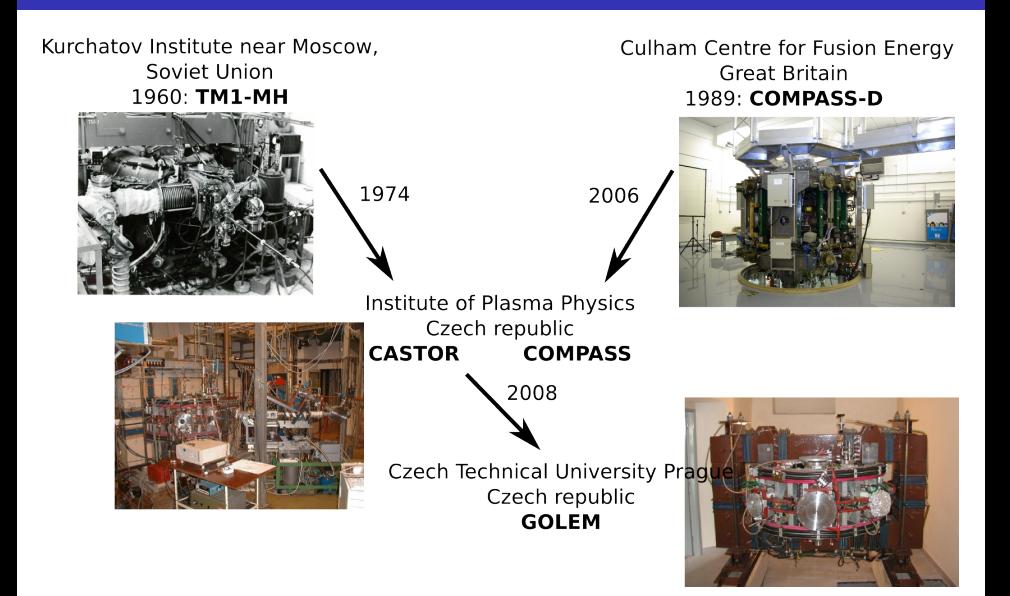

# Tokamak (GOLEM) basic concept to confine and heat the plasma

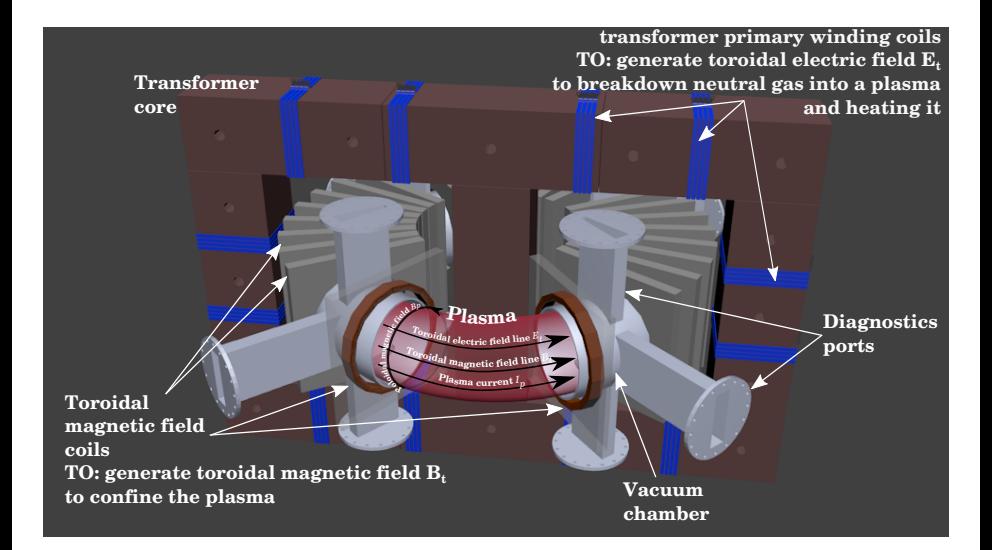

# The **GOLEM** tokamak basic characteristics The grandfather of all tokamaks (ITER newsline 06/18)

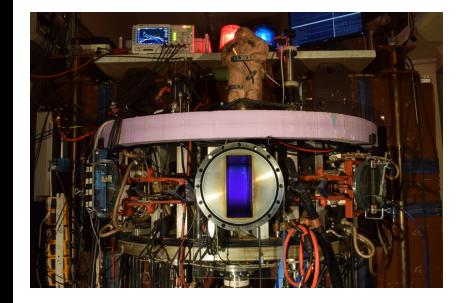

- **Vessel major radius**  $R_0 = 0.4$  m
- **Vessel minor radius**  $r_0 = 0.1$  **m**
- Plasma minor radius:  $a \approx 0.06$  m
- **Maximum toroidal magnetic field**  $B_t^{max} < 0.5$  T
- Maximum plasma current  $I_p^{max} < 8$ kA
- **Typical electron density:**  $< n_e > \approx 0.2 - 3 \times 10^{19}$  m<sup>-3</sup>
- **E** Effective ion charge:  $Z_{\text{eff}} \approx 2.5$
- **Maximum electron temperature**  $T_e^{\it max} < 100 \, \, \rm eV$
- **Maximum ion temperature**  $T_i^{max} < 50$  eV

# The global schematic overview of the GOLEM experiment

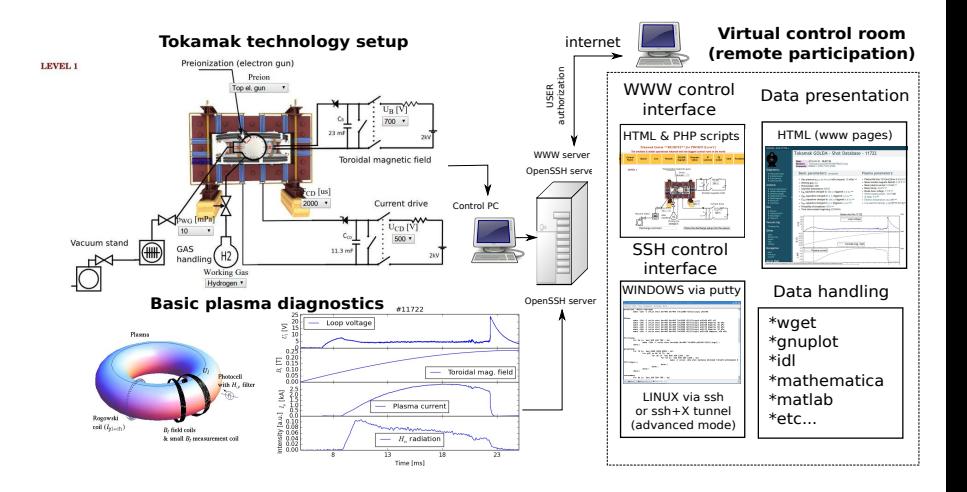

### Table of Contents

### **[Introduction](#page-1-0)**

2 [Online experimentation application](#page-9-0)

3 [Online experimentation topics "menu"](#page-14-0)

### <span id="page-9-0"></span>4 [Conclusion](#page-16-0)

## Remote control interface of the GOLEM tokamak

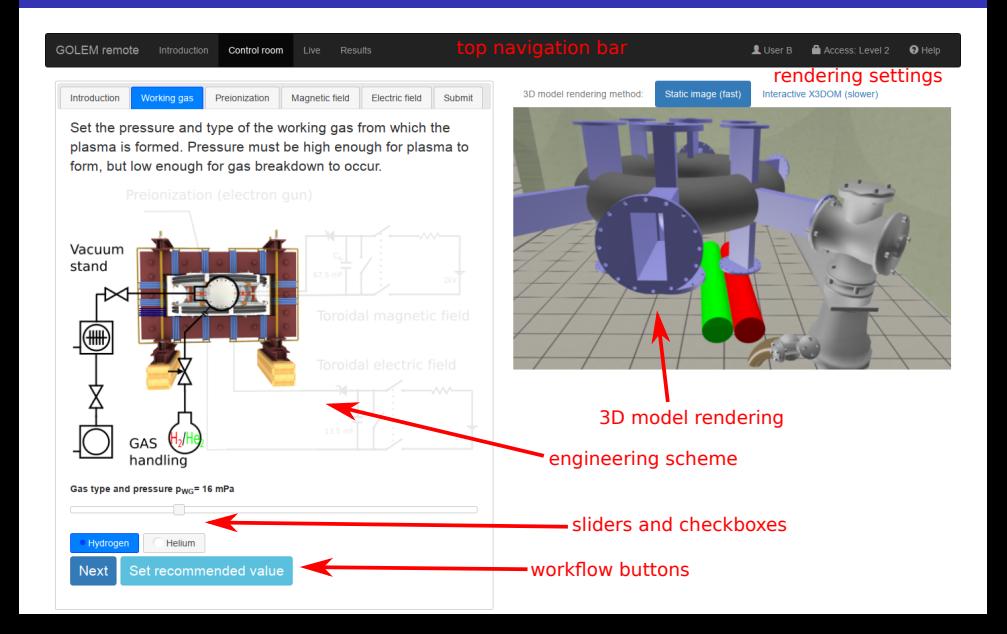

# Live real-time view of the experiment

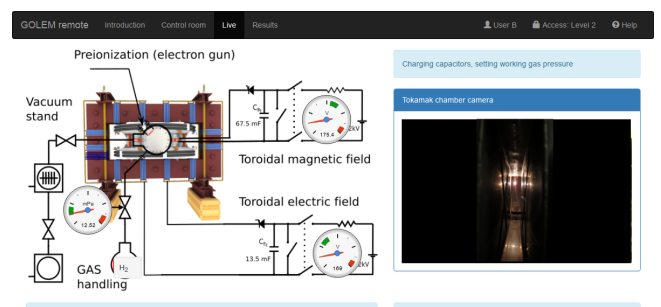

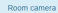

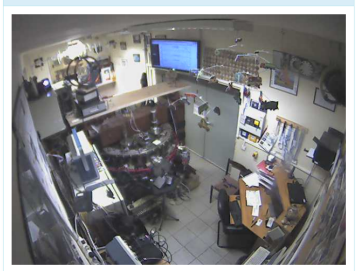

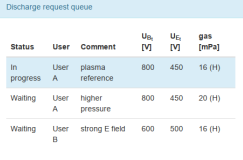

### Shot homepage

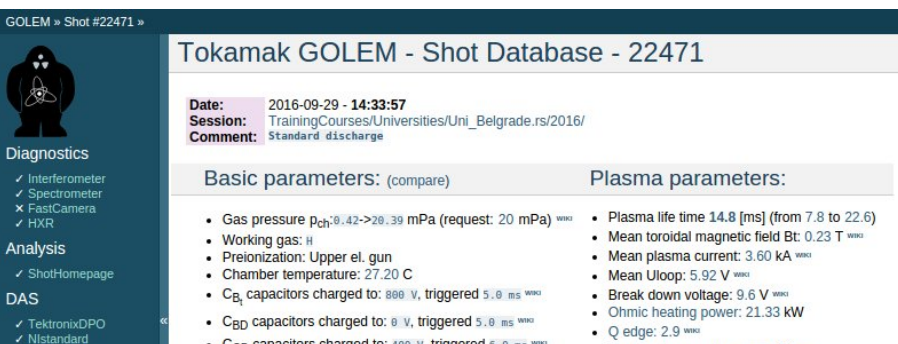

- Papouch St
- ✔ Papouch Ko
- $\overline{\phantom{a}}$  Nioctopus

#### Vacuum log

#### Other

**Data** References **About** Wiki Utilities

#### Navigation

Next Previous Current

- $C_{CD}$  capacitors charged to: 400 v, triggered 6.0 ms ٠
- C<sub>ST</sub> capacitors charged to: 0 V, triggered 5.0 ms www
- . Probability of breakdown: 85% www.
- · Time since session beginning: 0:07:50 h
- Electron temperature: 41.1 eV www.
- Line electron density:  $5.52$  [ $10^4$ 17.m<sup>4</sup>-2] www.

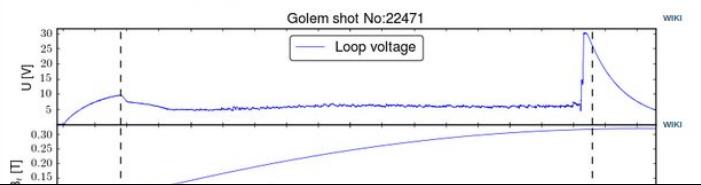

# Remote data access (using a few high level functions)

```
import pandas as pd
import matplotlib pyplot as plt
URL = 'http://golem.fifi.cvut.cz/utils/data/{{}}/{}# function for reading 1D y(t) signals
                                                                           loop_voltage
                                                                  20
\det read-signal 1d (shot-number, signal id);
     url = URL.format(shot_number, signal_id)return pd. read_table (url, names=['time', sign
                                                                           plasma_current
                                  index_{col} = 'time')2500
# read the specified signals
shot no = 29395\mathfrak{g}U = \text{read\_signal1d}(\text{shot} \cdot \text{node} \cdot \text{volume} \cdot \text{volume}^{\top})0.5toroidal field
I_p = \text{read} - \text{signal} \cdot \text{d} \cdot \text{chot} \cdot \text{no}, 'plasma-current')
P_ OH = U_ |* | p_0.0# vectorized, time-aligned operation
B_t = \text{read-signal1d}(\text{shot}.\text{no}, \text{ 'toroidal-field'})photodiode alpha
                                                                  0.2H_a = \text{read\_signal1d}(\text{shot} \cdot \text{n} \cdot \text{n} \cdot \text{photodiode\_alpha}# combine into a data frame table
                                                                  0.0df = pd \cdot concat([U_-, I_p, B_t, H_a], axis='colu \qqeq: 00.0200.025
                                                                                                       0.020# p l ot the data table in subplots from 4 to 25
                                                                                              time
df. loc [4e-3:25e-3]. p lot ( subplots=True , vlim = (0, 0)p lt . show ()# display the figure in a window
```
 $0.025$ 

### Table of Contents

### **[Introduction](#page-1-0)**

- 2 [Online experimentation application](#page-9-0)
- 3 [Online experimentation topics "menu"](#page-14-0)

### <span id="page-14-0"></span>4 [Conclusion](#page-16-0)

### Available topics

- Level 0 "a game/playground"
- $\blacksquare$  Level 1 "basic"
	- **Breakdown studies**
	- **Energy confinement time**  $\tau_F$
	- $q = 2$  disruptions
- Level 2 "data mining"
	- Neo-Alcator confinement scaling law
	- **Machine learning**
- $\blacksquare$  Level 3 "advanced"
	- **In Isotopic studies**

### Table of Contents

### **[Introduction](#page-1-0)**

- 2 [Online experimentation application](#page-9-0)
- 3 [Online experimentation topics "menu"](#page-14-0)

### <span id="page-16-0"></span>4 [Conclusion](#page-16-0)

### Remote control 2009-2019 inventory

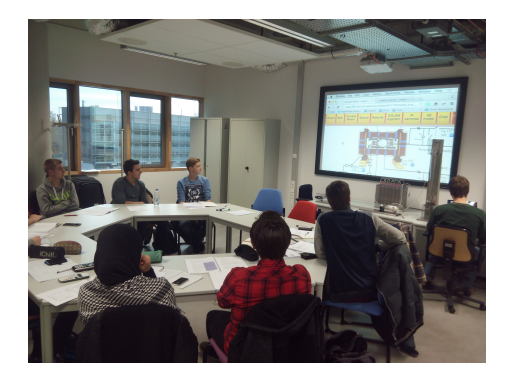

- **Demonstrations: Ghent University 09; Bochum University 13; Garching 13; Lemvig** High School 14; Instituto Tecnologico Costa Rica 10; Armidale University 17. Training courses: French Training Course & EM 12-14,16-19; Bangkok 16-19; TU Eindhoven 11,15-19;TU Kobehaven 14,15,18;Grenoble TU 15, University of Belgrade 15-18; BUTE Budapest 10,12-18; University of Padova 14,16,18; TU
- Torino 16-18, St. Peterburg University 18-19. Kharkov University 19
- Workshops Kiten: 14,16,18; Observatorium Valasske Mezirici 14; Islamabad 14.

### Remote discharges over the Czech borders (up to 2017)

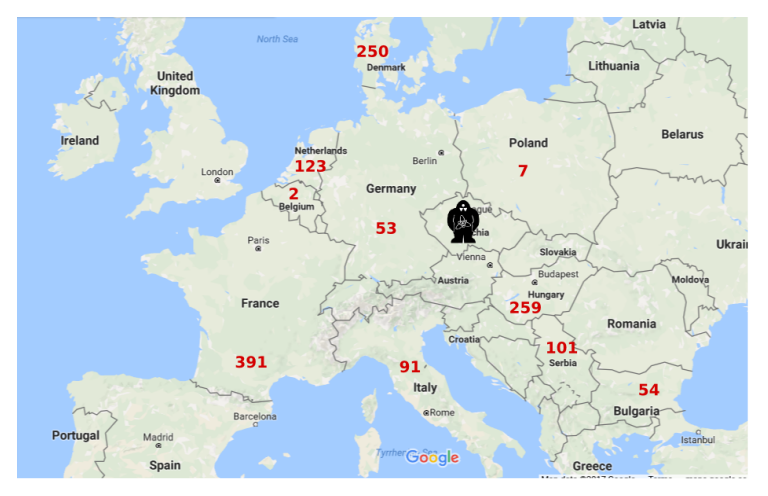

 $+ IN \sim 10, + PK \sim 70, + OTHERS \sim 100$ 

# $\Sigma(09/12-02/17)$ ~1500

# Control room tomorrow open (Demo #65 @ UMa-R Room D 8:30-10:00)

Go to http://golem.fjfi.cvut.cz/expat19

... and enjoy discharges from Madeira .. from any internet device (even from your mobile phones)

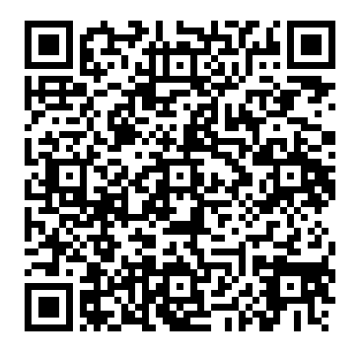

### Tokamak GOLEM for Fusion education

### You are welcome to exploit this facility

- **Lectures**, demonstrations at universities
- Spring/Summer/Autumn/Winter schools
- Training courses  $\blacksquare$
- $\blacksquare$ ... etc.
- $\blacksquare$  ... even remote Bachelor and/or Diploma thesis

web:<http://golem.fjfi.cvut.cz> mailto:svoboda@fjfi.cvut.cz

### Fee: postcard from the venue of remote measurements

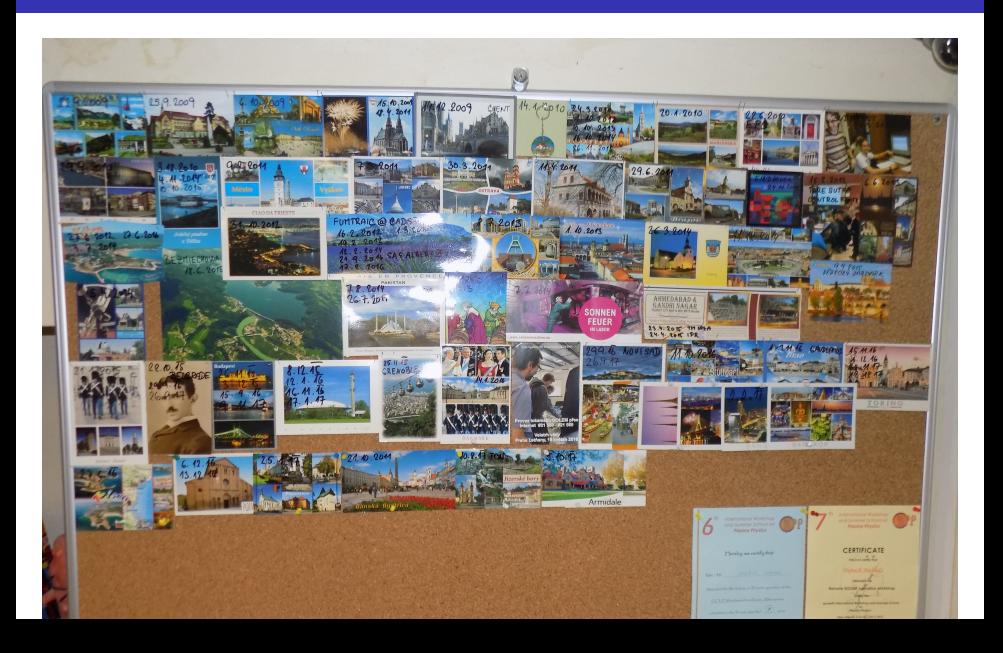

Financial support highly appreciated:

CTU RVO68407700, SGS 17/138/OHK4/2T/14, GACR GA18-02482S, ˇ EU funds CZ.02.1.01/0.0/0.0/16 019/0000778 and CZ.02.2.69/0.0/0.0/16 027/0008465, IAEA F13019, FUSENET and **FUROFUSION.** 

Students, teachers, technicians (random order):

Vladimír Fuchs, Ondřej Grover, Jindřich Kocman, Tomáš Markovič, Michal Odstrčil, Tomáš Odstrčil, Gergo Pokol, Igor Jex, Gabriel Vondrášek, František Žácek, Lukáš Matěna, Jan Stockel, Jan Mlynář, Jaroslav Krbec, Radan Salomonovič, Vladimír Linhart, Kateřina Jiráková, Ondřej Ficker, Pravesh Dhyani, Juan Ignacio Monge-Colepicolo, Jaroslav Čeřovský. Bořek Leitl, Martin Himmel. Petr Švihra, Petr Mácha, Vojtěch Fišer, Filip Papoušek, Sergei Kulkov, Martin Imríšek.